# [Sysadministrivia](http://sysadministrivia.com/)

## **Linux, Lagers, and Late Nights**

# S5E16: "SLAPD-Happy"

**Posted** 2020-09-27 23:59 **Modified** 2020-09-26 01:33 **Comments** [0](http://sysadministrivia.com/episodes/S5E16#comments-head)

#### **Navigation**

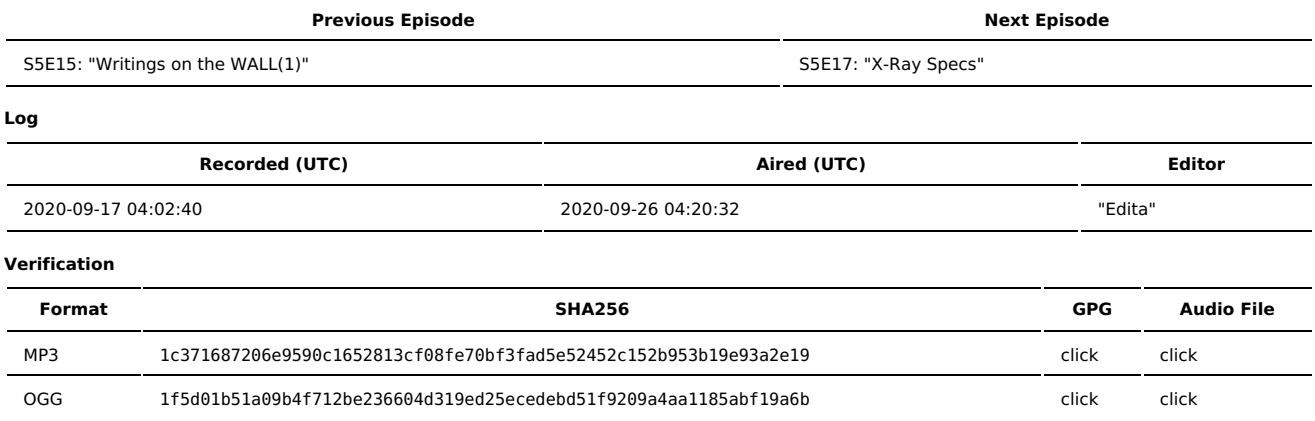

Quicklisten:

In this episode we talk about how useful LDAP is.

Also, check out our upcoming [gamenights](https://sysadministrivia.com/news/game-nights-see-post-for-details)! At least one of them is actually for a good cause!

- **[Just](http://sysadministrivia.com/episodes/S5E16#justthetip) the Tip**
- [Notes](http://sysadministrivia.com/episodes/S5E16#notes)
- $15$  [Clams](http://sysadministrivia.com/episodes/S5E16#15clams)
- **[Errata](http://sysadministrivia.com/episodes/S5E16#errata)**
- **[Music](http://sysadministrivia.com/episodes/S5E16#music)**

# **Just the Tip**

- Paden talks about [tracepath](https://linux.die.net/man/8/tracepath).
- [Trafshow](https://linux.die.net/man/1/trafshow) is basically an ncurses wireshark but not as good as something like [termshark.](https://termshark.io/)
	- **Plus, trafshow upstream seems to be [dead](https://soft.risp.ru/trafshow/index_en.shtml) lol.**

## **Notes**

#### Starts at **15m46s**.

I was drinking water. Paden was drinking cranberry juice and Buckeye vodka and water. Jthan was drinking Miller High Life Light.

Announcements!

- We have a **two-day** game night ("night") [coming](http://sysadministrivia.com/news/game-nights-see-post-for-details#spooktacular) up! The day before and the day of for Halloween. We'll be playing They Hunger and Afraid of Monsters (both co-op), see the link for details.
- On November 7, I (r00t^2) will be doing [Extra-Life](http://sysadministrivia.com/news/game-nights-see-post-for-details#xl)! We'll be playing Unreal Gold Co-op plus maybe Doom if we finish Unreal.
- By the way, Jthan, don't you fret. Unreal has enemies that look a lot like ['tacodemons'](https://unreal.fandom.com/wiki/Gasbag).

#### LDAP **(22m48s)**

- Four main LDAP server software (Oracle's Internet [Directory](https://docs.microsoft.com/en-us/windows-server/identity/ad-ds/get-started/virtual-dc/active-directory-domain-services-overview), Windows' Active Directory incorporates an LDAP server, [OpenLDAP](https://www.openldap.org/) (my personal preferred implementation), and RedHat's [389DS\)](https://directory.fedoraproject.org/)
- LDAP ("Lightweight Directory Access Protocol") has a multitude of applications for when you need stronger relational attributes than a relational database.
	- Anyone who's worked with LDAP before may doubt the "lightweight" part of its name, but believe me it really is [lightweight.](https://cdn.earthdata.nasa.gov/conduit/upload/512/ESE-RFC-004v1.1.pdf)
- **RFCs** can be found [here](https://ldap.com/ldap-related-rfcs/).
- **LDAP** is **structured**, but you can add custom objects/object types.
	- It supports many layers of nesting and attributes with multiple values.
- It supports aliased entries, which can be treated as an alias object or as a "real" object ("alias dereferencing").
- It can be used as an authentication mechanism/store, and has an **extremely** flexible and complex ACL system that can do just about what you want it to.
- It is highly, highly [recommended](https://www.python-ldap.org/en) that you use and become familiar with the OpenLDAP CLI utilites (e.g. ldapsearch) or something like pythonldap.
- Also know how to write, modify, etc. LDAP's [LDIF](https://tools.ietf.org/html/rfc2849). RedHat has some good [information](https://access.redhat.com/documentation/en-us/red_hat_directory_server/10/html/administration_guide/LDAP_Data_Interchange_Format-Specifying_Directory_Entries_Using_LDIF) on LDIF.
- There are a lot of GUI clients ("LDAP browsers").
	- The absolute best is Apache [Directory](https://directory.apache.org/studio/) Studio.

## **15 Clams**

In this segment, Jthan shares with you a little slice of life. The title is a reference to this [video.](https://www.youtube.com/watch?v=EBxERHMUwrA) (2m16s in)

Starts at **53m19s**.

Jthan is an academia whore for [Yubico.](https://www.yubico.com/) He wonders about implementing a sort of "selection-based" 2FA/MFA.

### **Errata**

- Traceroute does not require superuser/root access either.
- I meant that MySQL stores its uses in the "mysql.user" **table** as **rows**.
- If than needs to read up on the [CFAA.](https://www.law.cornell.edu/uscode/text/18/1030)
- $I$  (r00t^2) still can't math.

### **Music**

#### **Music Credits**

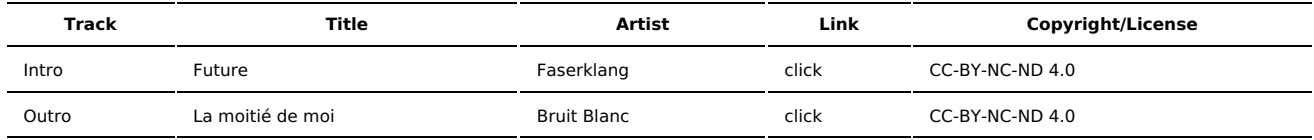

(All music is royalty-free, properly licensed for use, used under fair use, or public domain.)

**Author** [r00t^2](http://sysadministrivia.com/episodes/?author=r00t%5E2) **Categories** [Season](http://sysadministrivia.com/category/season-five/) Five

## **Comments**

There are currently no comments on this article.

Published with [Textpattern](http://textpattern.com/) CMS